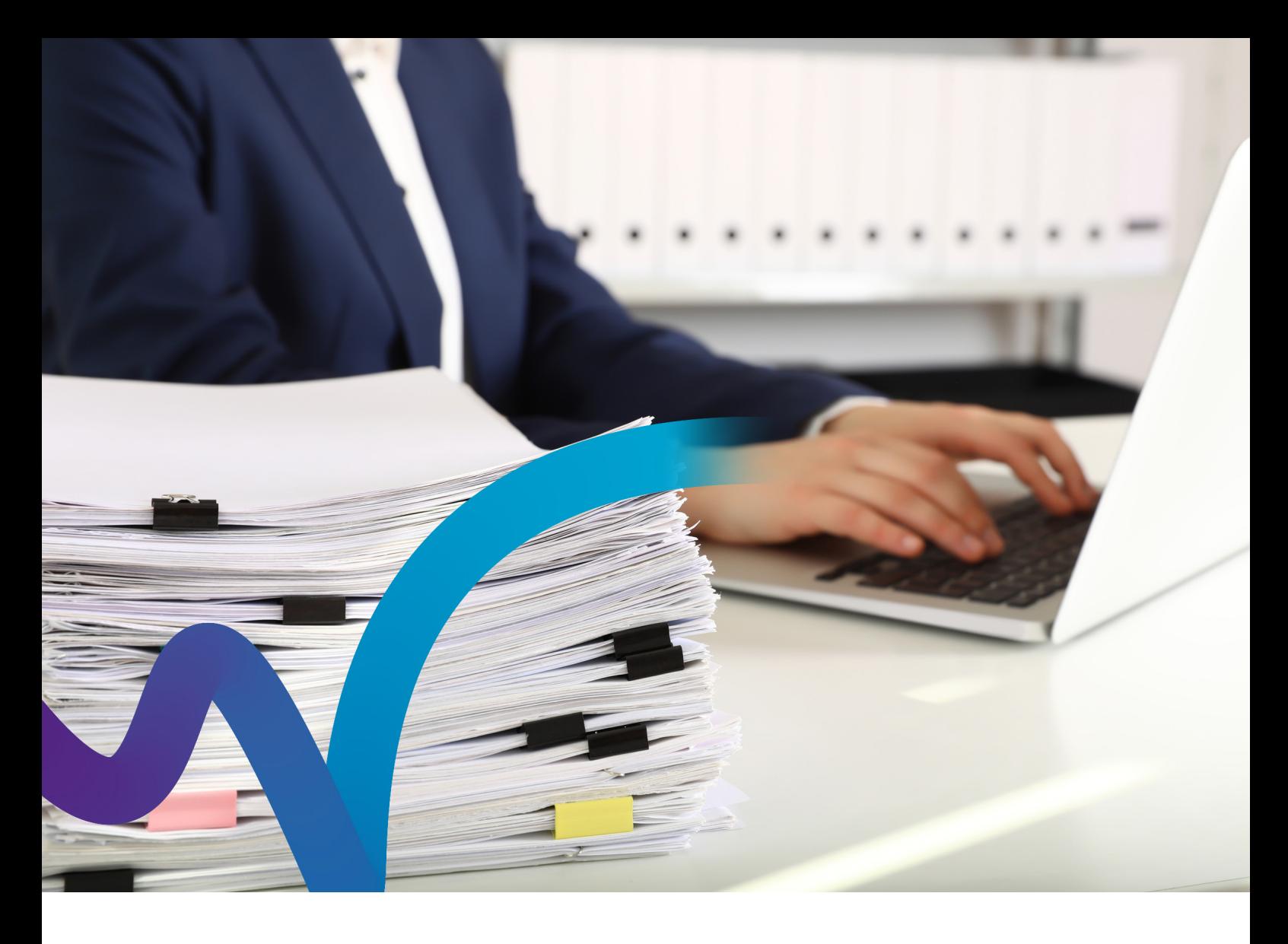

Soziale Hilfen SGB II / SGB XII

# OPEN/PROSOZ Dokumentenarchivierung mit Zentraldruck

Verwaltungsarbeit ist Dokumentenerstellung. Anträge, Bescheide, Vermerke – der Umgang mit Dokumentensammlungen gehört zum Alltag jeder Sozialverwaltung. Die Dokumentenarchivierung und -weiterverarbeitung ist auch im Fachverfahren entsprechend umfangreich.

Mit dem Assistenten für die Dokumentenarchivierung in OPEN/PROSOZ bekommen Sie diese Aufgabe in den Griff – ganz automatisch. Eine Archivierung sämtlicher Dokumente lässt sich mit wenigen Parametern einrichten.

Auch die Ausfertigung in Papierform können Sie automatisieren. Gekennzeichnete Dokumente werden dann einfach an Ihre zentrale Druckstation oder Druckstraße weitergeleitet.

OPEN/PROSOZ übernimmt alle erforderlichen Arbeitsschritte, von der Dateiumwandlung bis zur Ablage. Das spart nicht nur Zeit, sondern auch Speicherplatz. Den Grad der Automatisierung bestimmen Sie. Die Archivierung können Sie manuell steuern oder per Wizard-Job selbsttätig ablaufen lassen. So können Sie die Archivierung und Dokumentenweitergabe in Zeiten geringer Systemauslastung verlagern. Ihre Anwender werden durch die Archivierungsarbeiten nicht gestört. Zusätzlich können Sie festlegen, in welchen Organisationseinheiten die Dokumentarchivierung vorgenommen wird.

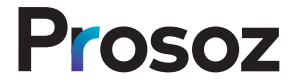

## Automatische Dokumentenarchivierung

Die Dokumentenarchivierung in OPEN/PROSOZ erfasst alle gedruckten und importierten Dokumente. Bei der Archivierung werden die Dokumente in ein Archivverzeichnis verschoben. Das Archivverzeichnis generiert eine Gruppierung der Dokumente nach dem Archivierungszeitpunkt (Tag/Monat/ Quartal/Jahr). Dies erübrigt eine manuelle Archivierung und Ablage. Zur Archivierung werden die Dokumente in ein bestimmbares Dateiformat umgewandelt. Eine Umwandlung in ein geschütztes Format (pdf) kann die Dokumente gegen nachträgliche Veränderungen zusätzlich sichern.

## **Zentraldruck**

Zu druckende Dokumente können gesammelt an eine zentrale Druckverarbeitung weitergegeben werden. Zur Übergabe an den Zentraldruck werden die archivierten Dokumente umbenannt und in eine ZIP-Datei gepackt. Diese wird in einem Verzeichnis für die Übergabe an den Zentraldruck abgelegt. Sie signieren, ob die Dokumente für den Zentraldruck verwendet werden. Auch hier können Sie die Dateiübergabe filtern, manuell anstoßen oder zu bestimmten Zeiten automatisieren.

#### Funktionen und Vorteile im Überblick

- Automatische Archivierung aller Falldokumente mit chronologischer Ablage
- Möglichkeit der gesammelten Übergabe aller Dokumente an einen Zentraldruck bzw. eine Druckstraße
- Umwandlung in ein wählbares Dateiformat (DOC, DOCX, ODT, PDF, PDF/A)
- Absicherung der Dokumente gegen spätere Veränderung (durch pdf-Format)
- Dokumentenarchivierung führt zu Platz-/Speicheroptimierung
- Manuelle oder zeitgesteuerte Ausführung über Wizard-Job
- Wahl einzelner Organisationseinheiten, deren Dokumente archiviert werden sollen, über Filterfunktion
- Vollständige Protokollierung aller durchgeführten Aktionen und Ausführungsdaten

## Kontakt und weitere Informationen

PROSOZ Herten GmbH Vertrieb Soziale Sicherung Telefon: (0 23 66) 1 88 - 578 E-Mail: VertriebSoSi@prosoz.de

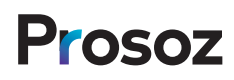